## Java Web Application Development Using <a href="Netbeans">>>CLICK HERE<<<<a href="#">Netbeans</a>

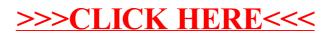